# **PYTHON PROGRAMMING**

## **Subject Code: CS721PE Regulations : R16 - JNTUH**

**Class: IV Year B.Tech CSE I Semester**

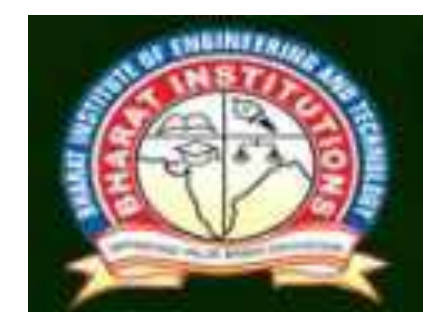

**Department of Computer Science and Engineering Bharat Institute of Engineering and Technology Ibrahimpatnam-501510,Hyderabad**

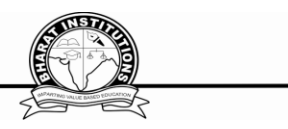

#### **PYTHON PROGRAMMING (CS721PE) COURSE PLANNER**

#### **I.COURSE OVERVIEW:**

Python Programming is intended for software engineers, systems analysts, program managers and user support personnel who wish to learn the Python programming language. This Python for beginners training course leads the students from the basics of writing and running Python scripts to more advanced features such as file operations, regular expressions, working with binary data, and using the extensive functionality of Python modules. Extra emphasis is placed on features unique to Python, such as tuples, array slices, and output formatting.

#### **II.PRE-REQUISITES:**

Experience with a high level language (C/C++, Java, MATLAB) is suggested. Prior knowledge of a scripting language (Perl, UNIX/Linux shells) and Object-Oriented concepts is helpful but not mandatory.

#### **III. COURSE OBJECTIVIES:**

- To be able to introduce core programming basics and program design with functions using Python programming language.
- To understand a range of Object-Oriented Programming, as well as in-depth data and information processing techniques.
- To understand the high-performance programs designed to strengthen the practical expertise.

#### **Course Purpose**

This course PYTHON PROGRAMMING is an essential part of any Computer-Science education. To master the fundamentals of writing Python scripts, learn core Python scripting elements such as variables and flow control structures, discover how to work with lists and sequence data, write Python functions to facilitate code reuse ,use Python to read and write files, make their code robust by handling errors and exceptions properly, work with the Python standard library, explore Python's object-oriented features , search text using regular expressions and finally working with GUI (Graphical User Interfaces)

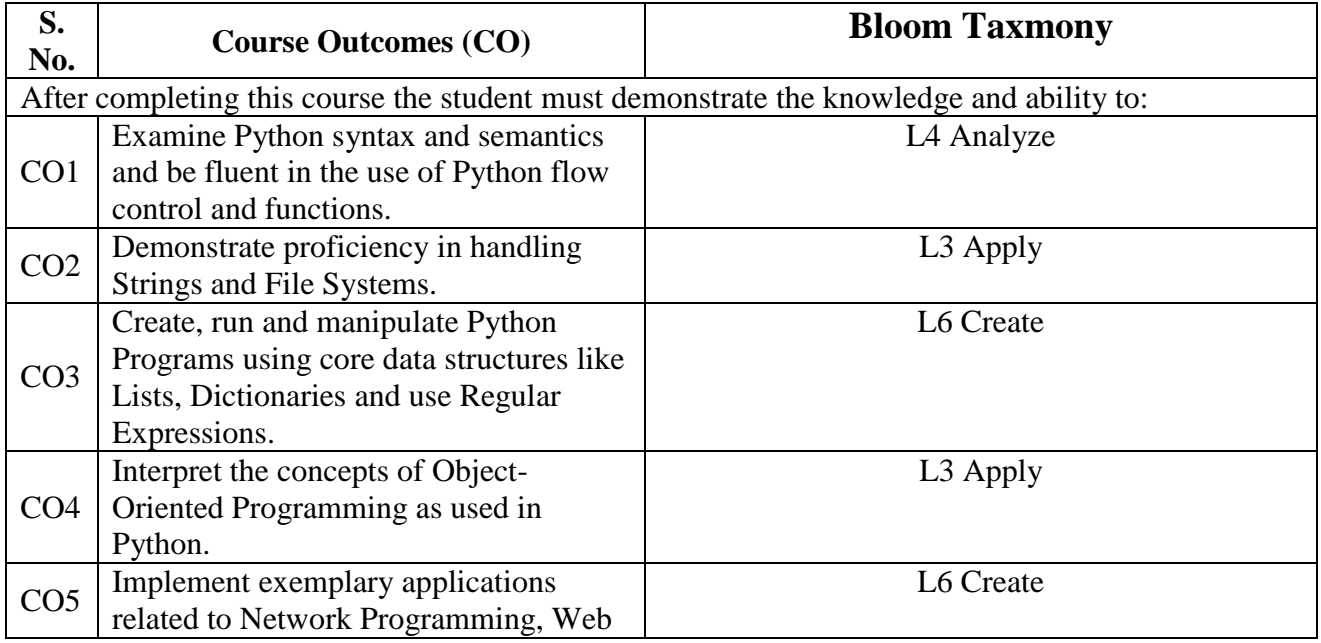

### **IV.COURSE OUTCOMES:**

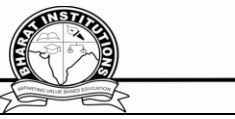

Services and Databases in Python.

## **V. How Program Outcomes are Assessed:**

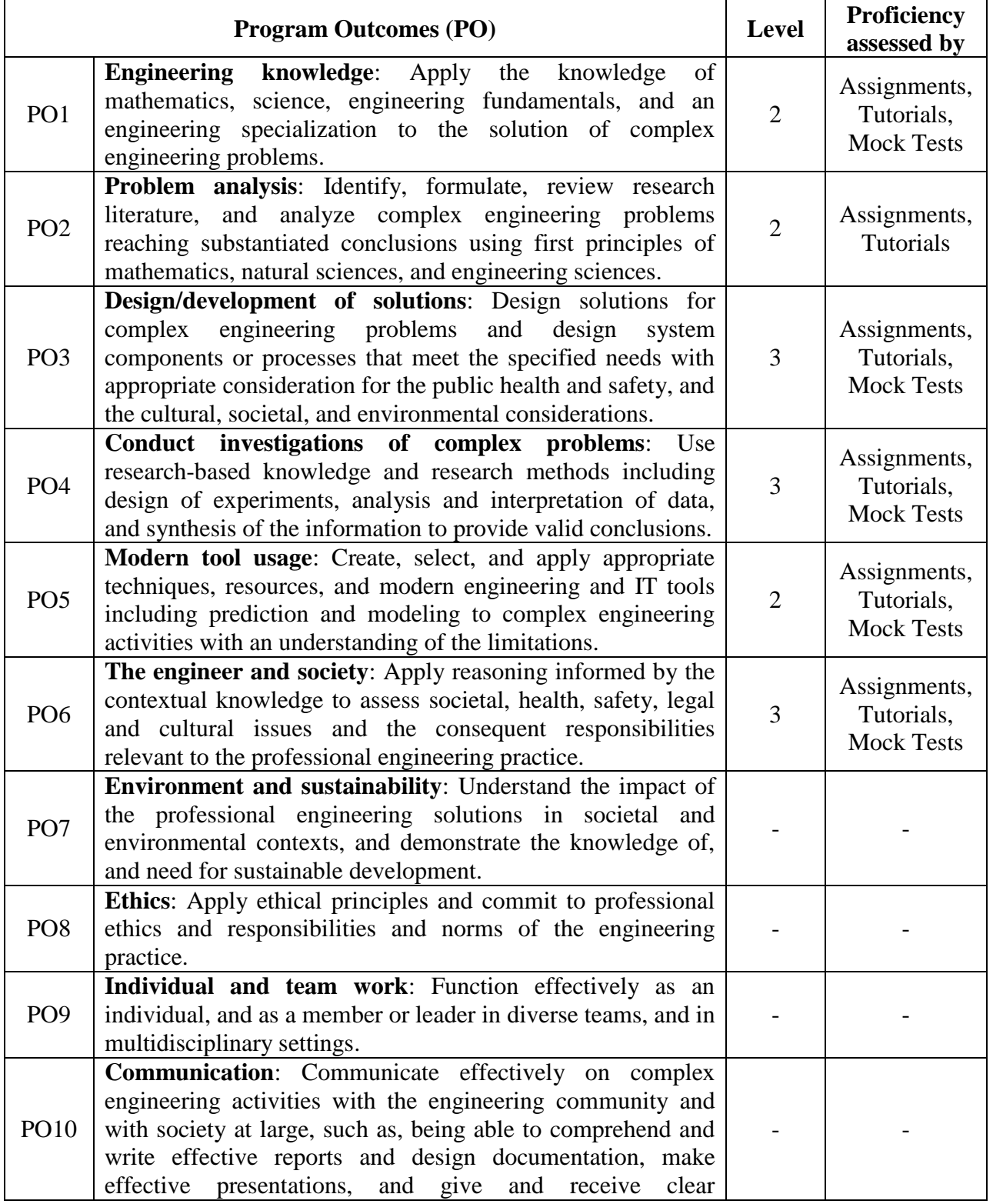

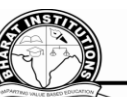

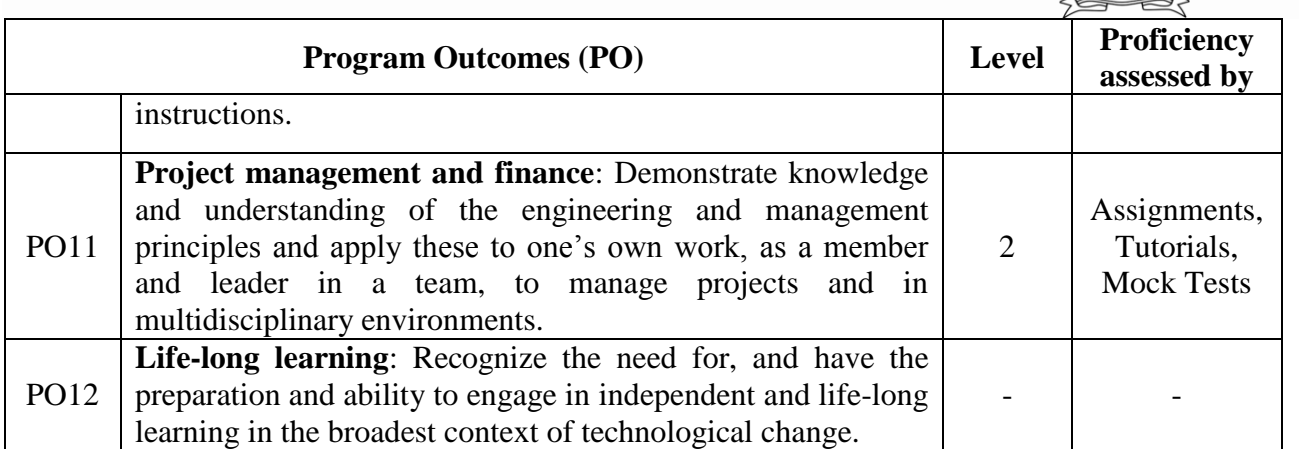

- End-of-course surveys (Quarterly).
- Instructor evaluation reports (Quarterly).
- Department performance report (Quarterly).
- Student exit survey (Yearly).
- Alumni survey (Yearly).
- Alumni Advisory Board (Once or twice yearly).
- Student Advisory Committee (Once or twice yearly).

### **VI.HOW PROGRAM SPECIFIC OUTCOMES ARE ASSESSED:**

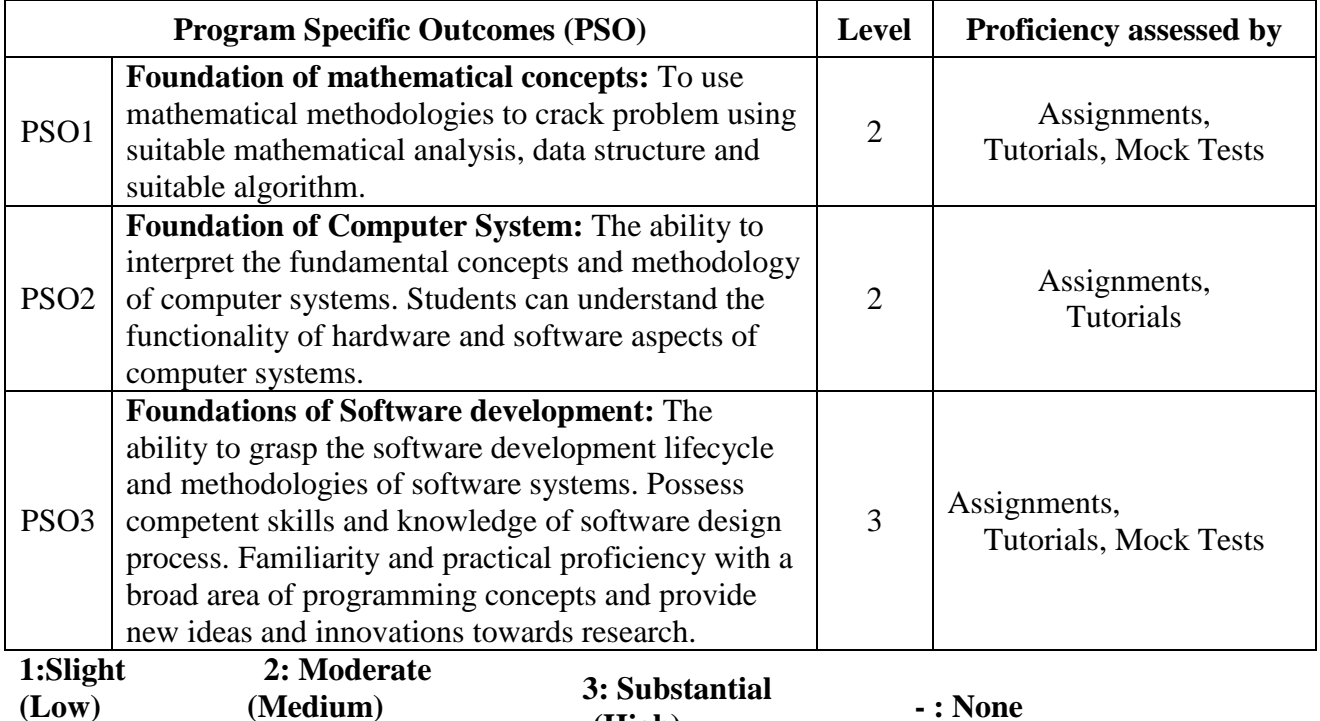

**(High) - : None**

### **VII. SYLLABUS:**

#### **UNIT - I**

**Python Basics**, Objects- Python Objects, Standard Types, Other Built-in Types, Internal Types, Standard Type Operators, Standard Type Built-in Functions, Categorizing the Standard Types, Unsupported Types

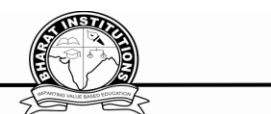

**Numbers** - Introduction to Numbers, Integers, Floating Point Real Numbers, Complex Numbers, Operators, Built-in Functions, Related Modules

**Sequences** - Strings, Lists, and Tuples, Mapping and Set Types

#### **UNIT - II**

**FILES**: File Objects, File Built-in Function [ open() ], File Built-in Methods, File Built-in Attributes, Standard Files, Command-line Arguments, File System, File Execution, Persistent Storage Modules, Related Modules

**Exceptions**: Exceptions in Python, Detecting and Handling Exceptions, Context Management, \*Exceptions as Strings, Raising Exceptions, Assertions, Standard Exceptions, \*Creating Exceptions, Why Exceptions (Now)?, Why Exceptions at All?, Exceptions and the sys Module, Related Modules

**Modules:** Modules and Files, Namespaces, Importing Modules, Importing Module Attributes,

Module Built-in Functions, Packages, Other Features of Modules

#### **UNIT - III**

**Regular Expressions**: Introduction, Special Symbols and Characters, Res and Python Multithreaded Programming: Introduction, Threads and Processes, Python, Threads, and the Global Interpreter Lock, Thread Module, Threading Module, Related Modules

## **UNIT - IV**

**GUI Programming:** Introduction, Tkinter and Python Programming, Brief Tour of Other GUIs, Related Modules and Other GUIs

**WEB Programming**: Introduction, Wed Surfing with Python, Creating Simple Web Clients, Advanced Web Clients, CGI-Helping Servers Process Client Data, Building CGI Application Advanced CGI, Web (HTTP) Servers

### **UNIT – V**

**Database Programming**: Introduction, Python Database Application Programmer's Interface (DB-API), Object Relational Managers (ORMs), Related Modules

### **Textbook**

1. Core Python Programming, Wesley J. Chun, Second Edition, Pearson.

### **VIII. LESSON PLAN:**

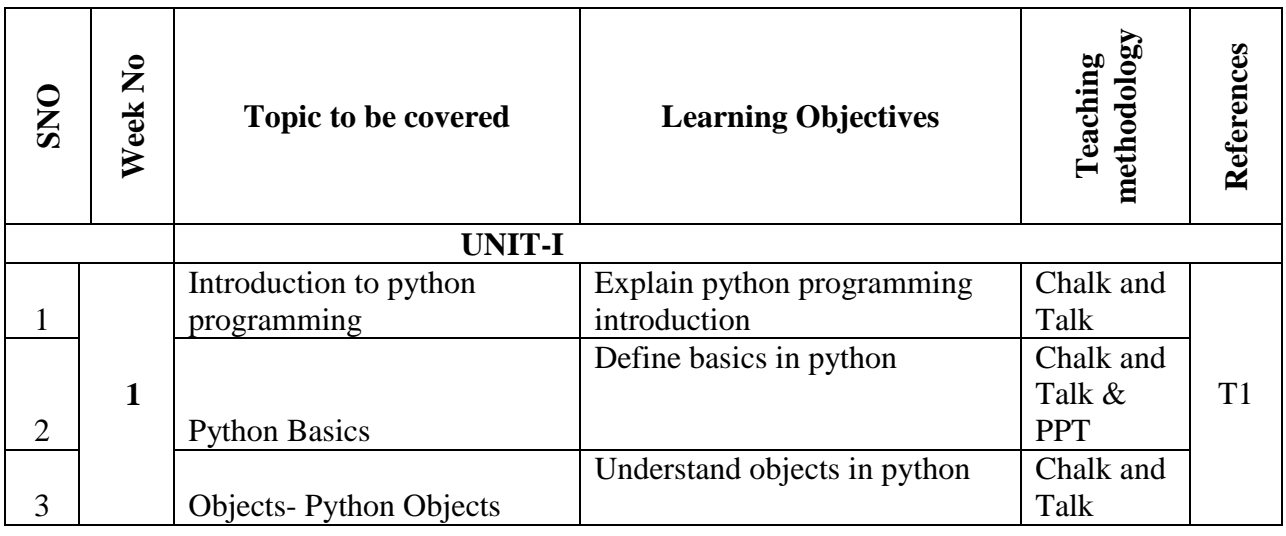

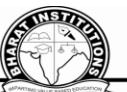

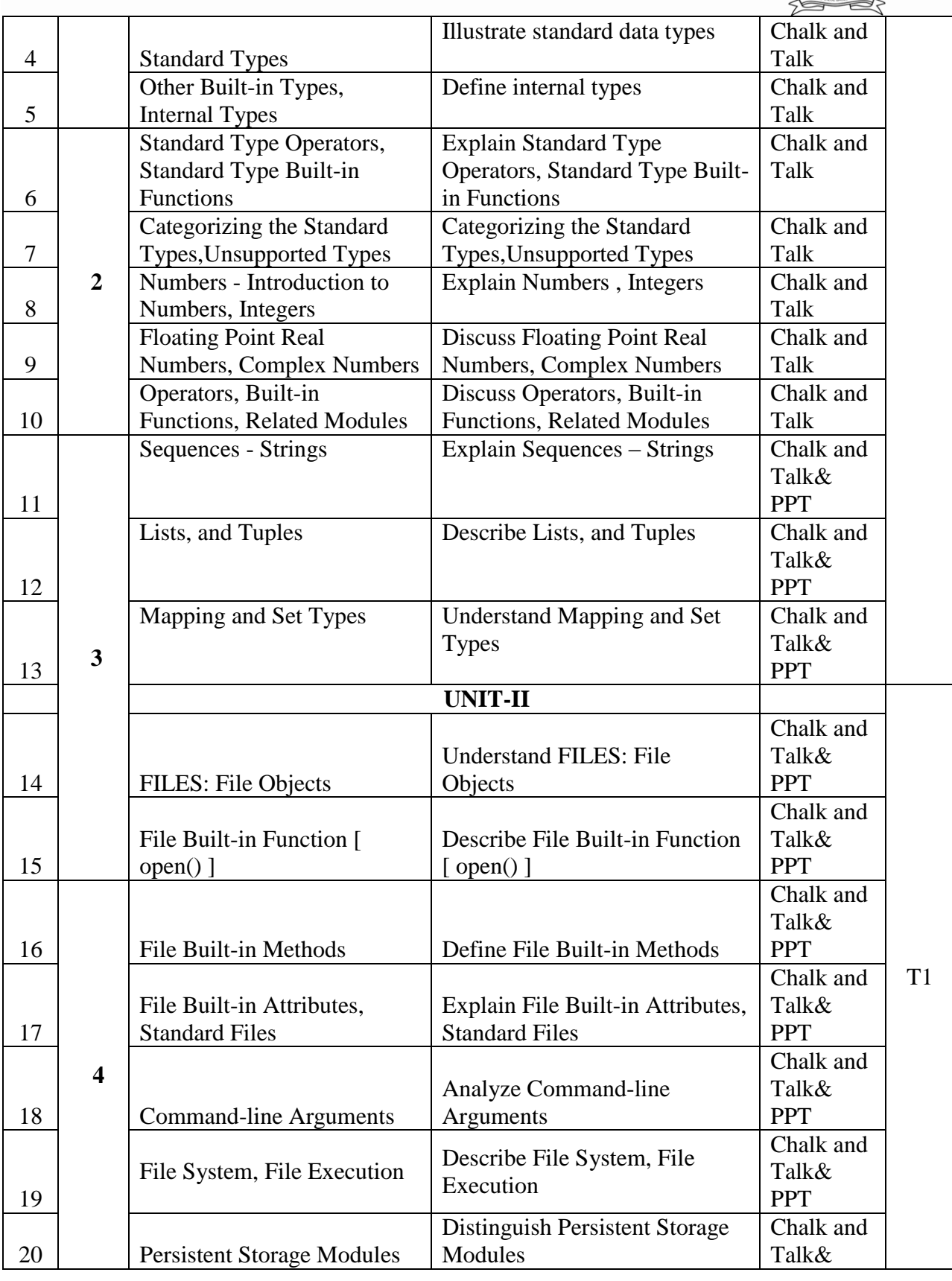

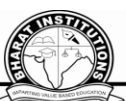

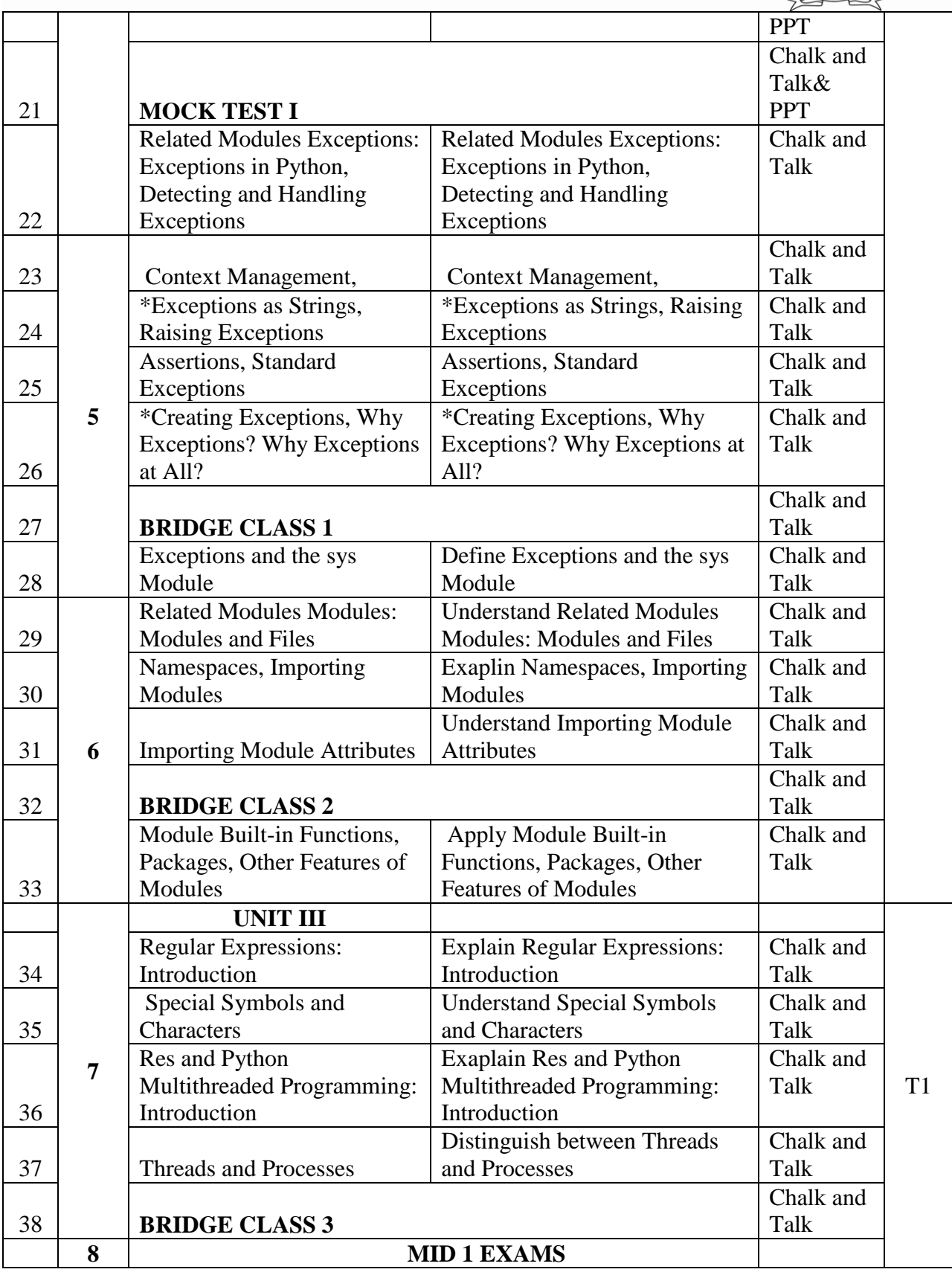

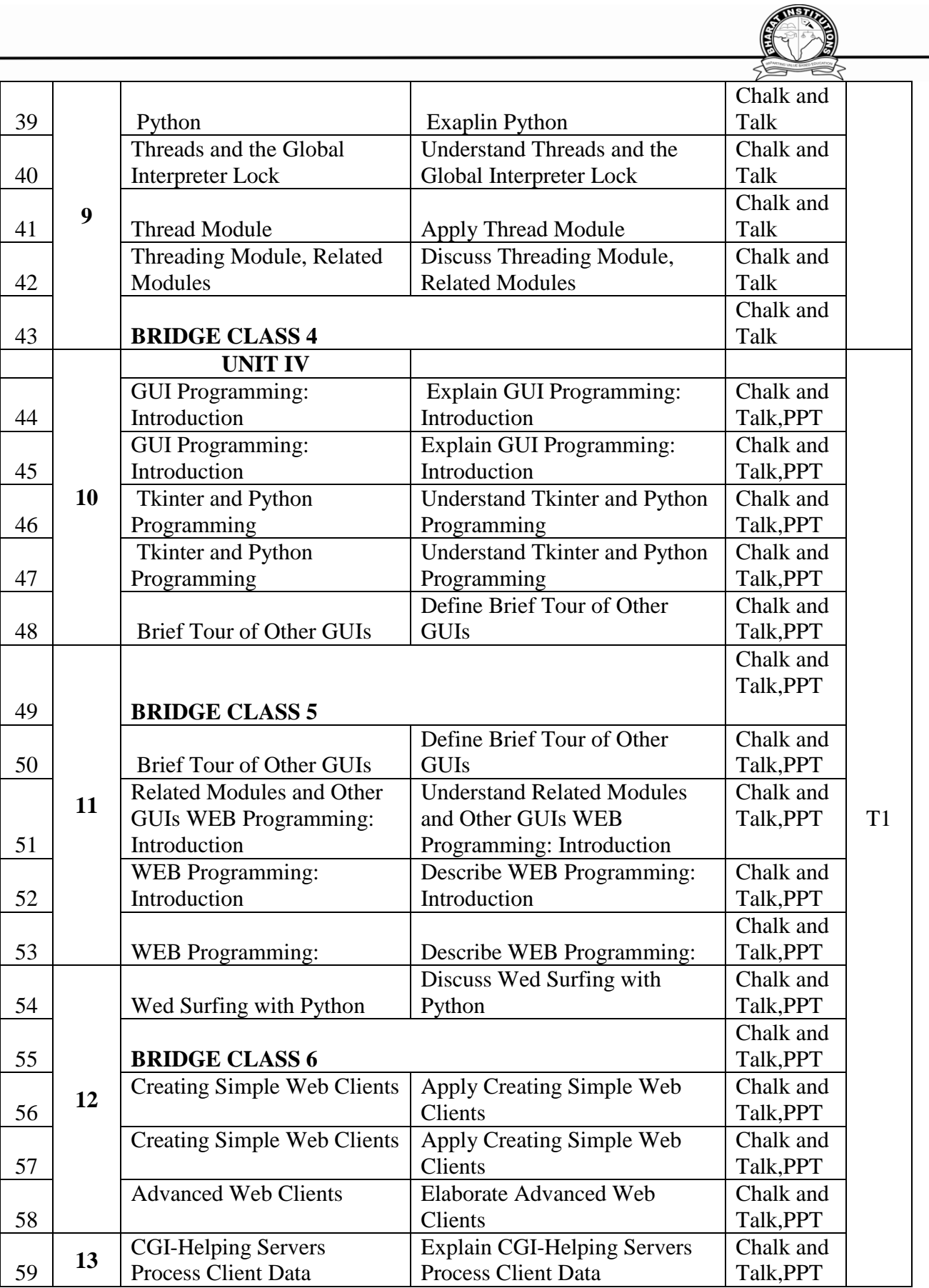

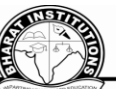

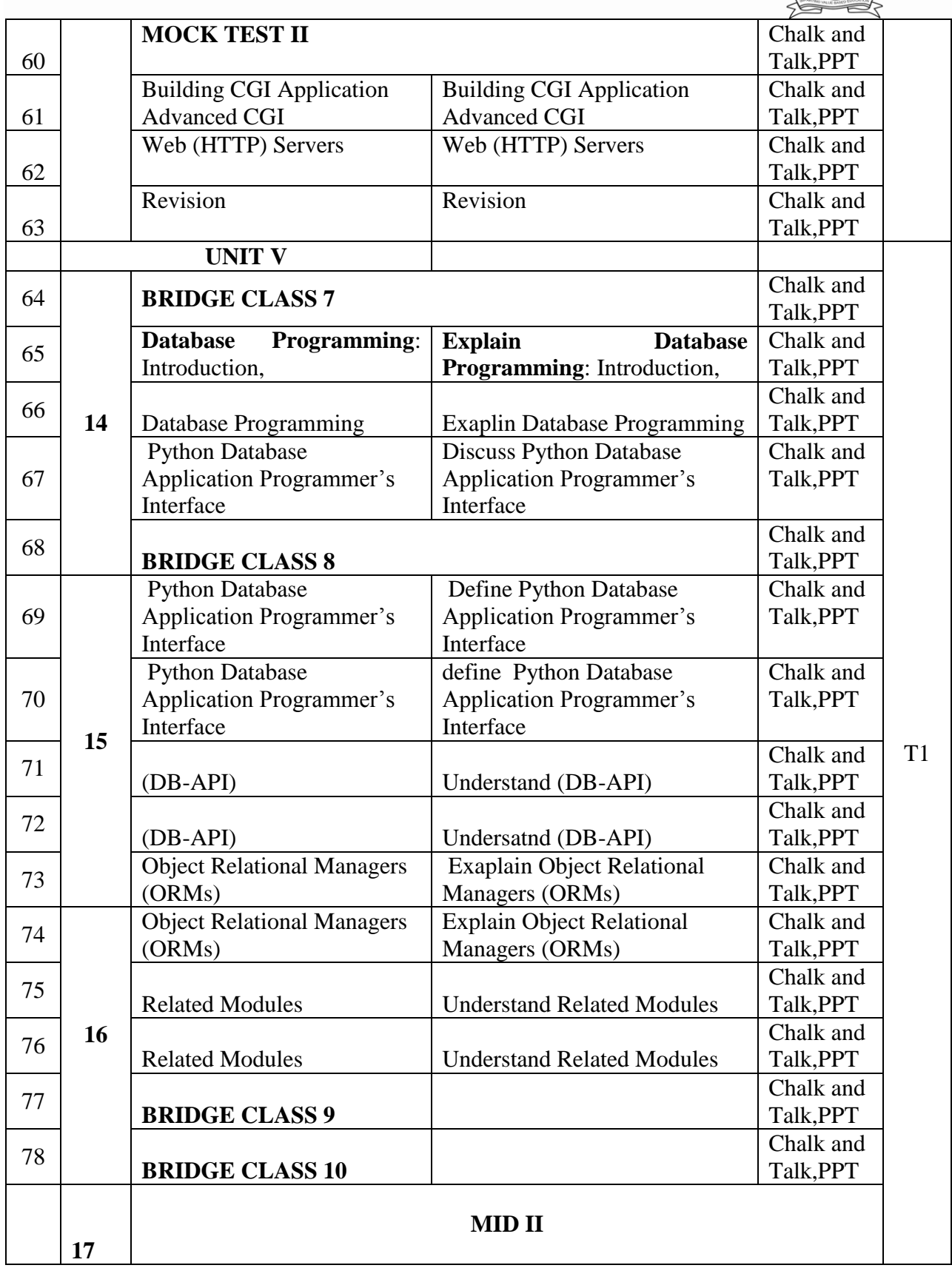

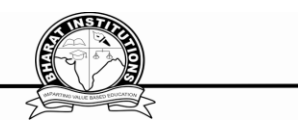

#### **Textbook**

## 1. Core Python Programming, Wesley J. Chun, Second Edition, Pearson. **IX.MAPPING COURSE OUTCOMES LEADING TO THE ACHIEVEMENT PROGRAM OUTCOMES AND PROGRAM SPECIFIC OUTCOMES:**

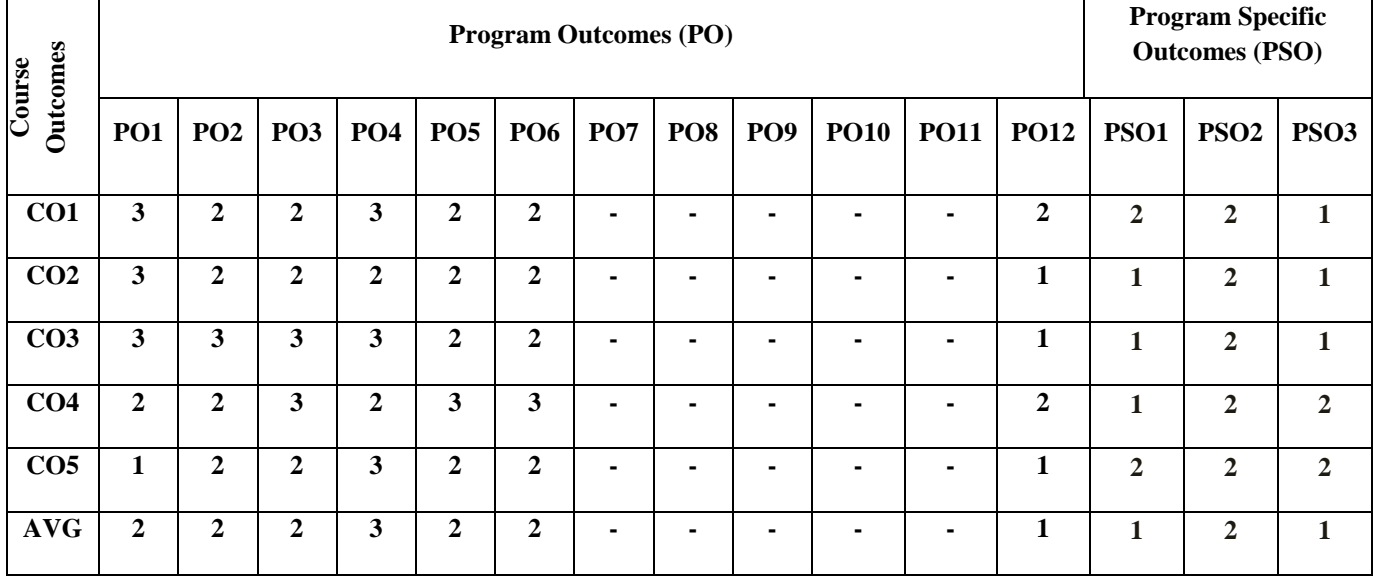

#### **X. QUESTION BANK DESCRIPTIVE QUESTIONS: UNIT-I**

#### **Short Answer Questions-**

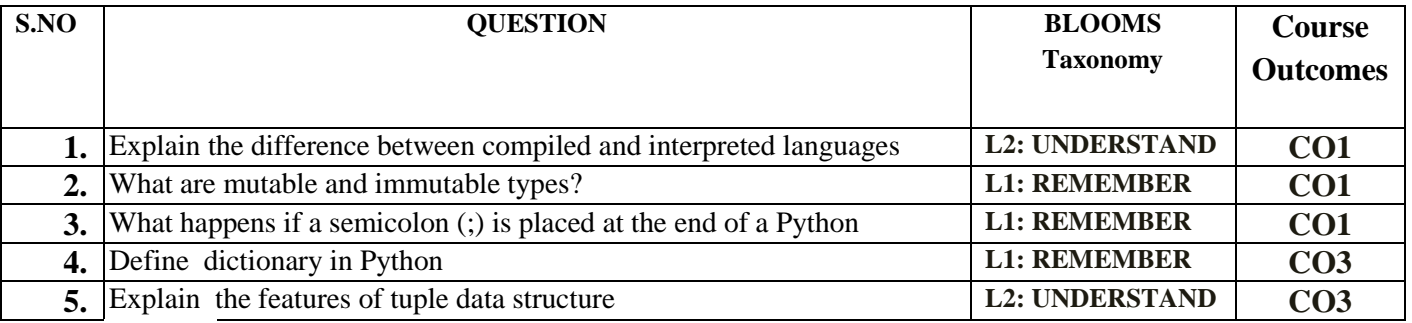

#### **Long Answer Questions-**

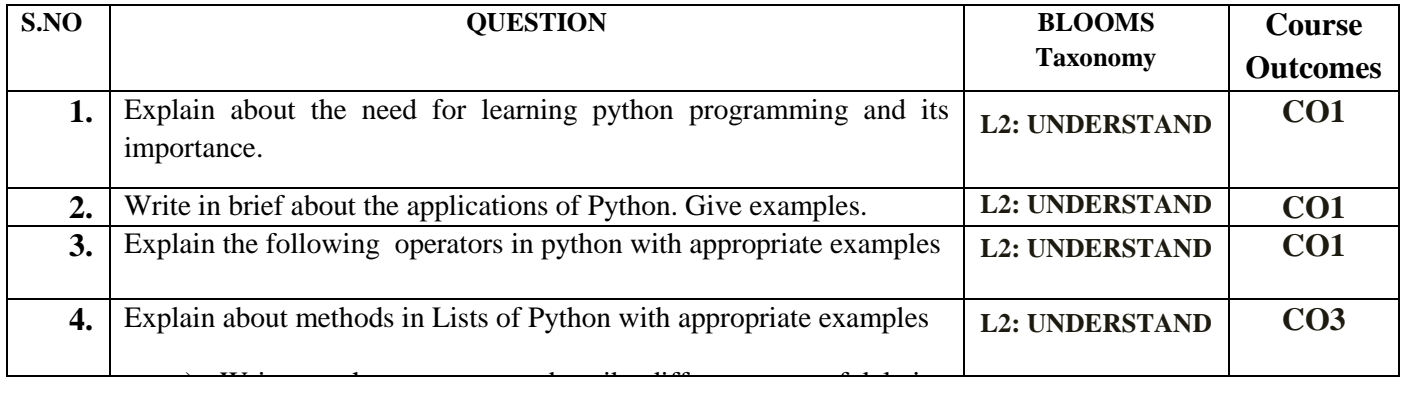

an element from the given List

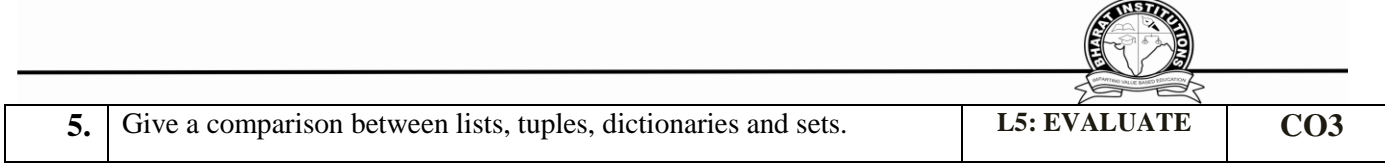

#### **UNIT-2**

#### **Short Answer Questions**

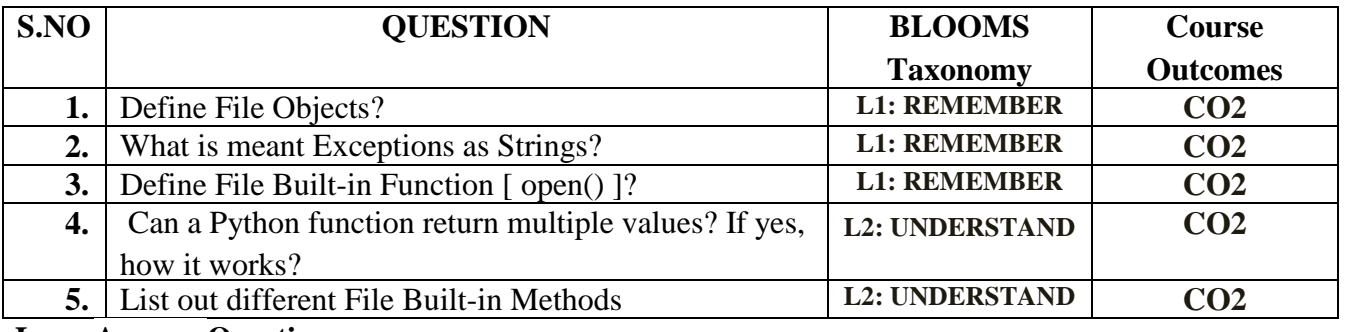

#### **Long Answer Questions-**

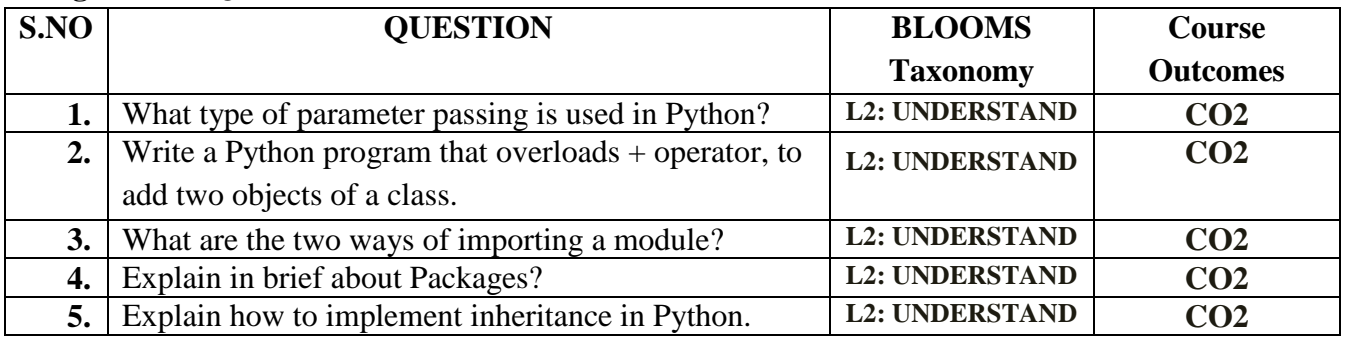

## **UNIT-3**

### **Short Answer Questions-**

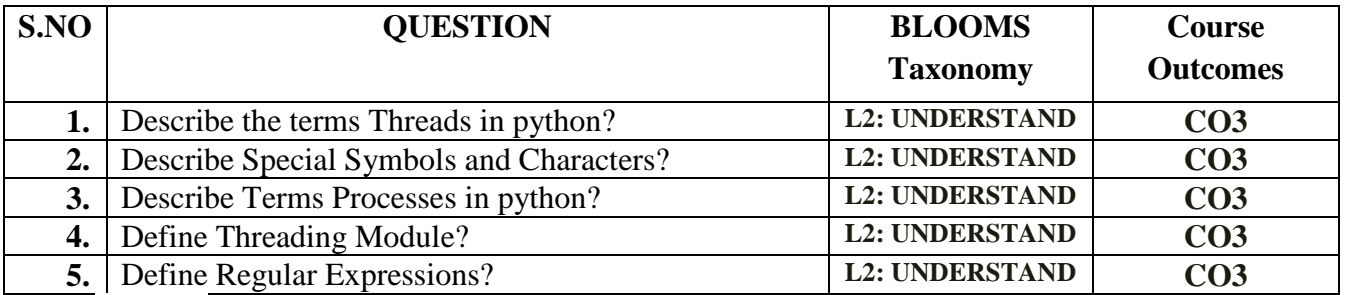

## **Long Answer Questions-**

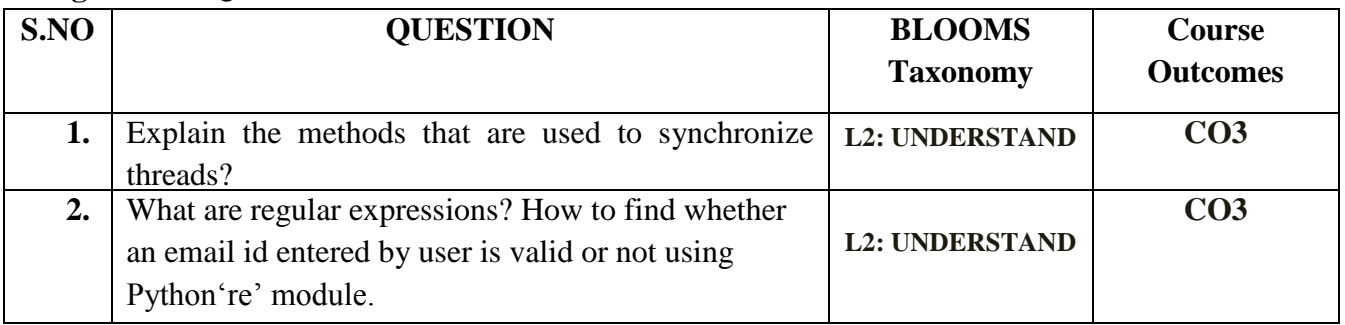

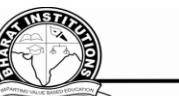

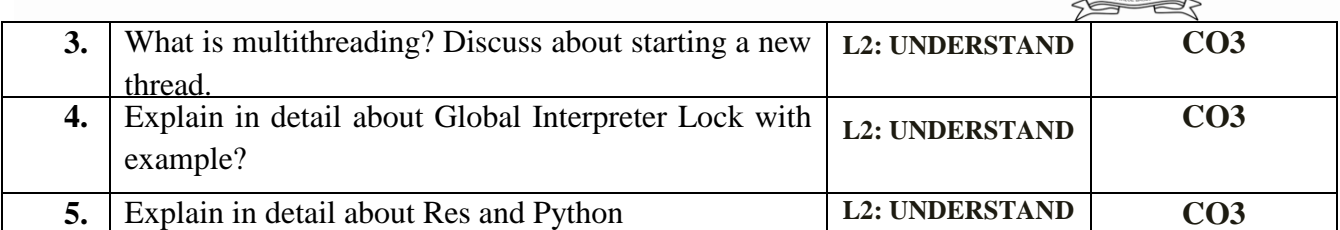

#### **UNIT-4**

## **Short Answer Questions-**

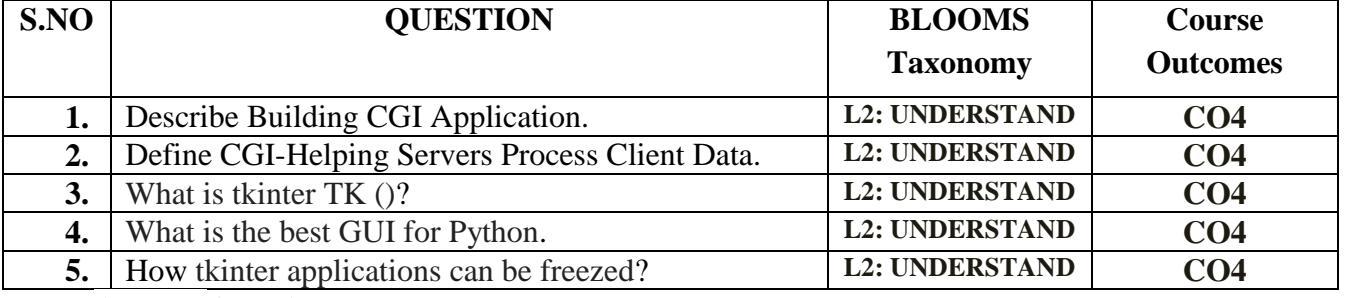

**Long Answer Questions-**

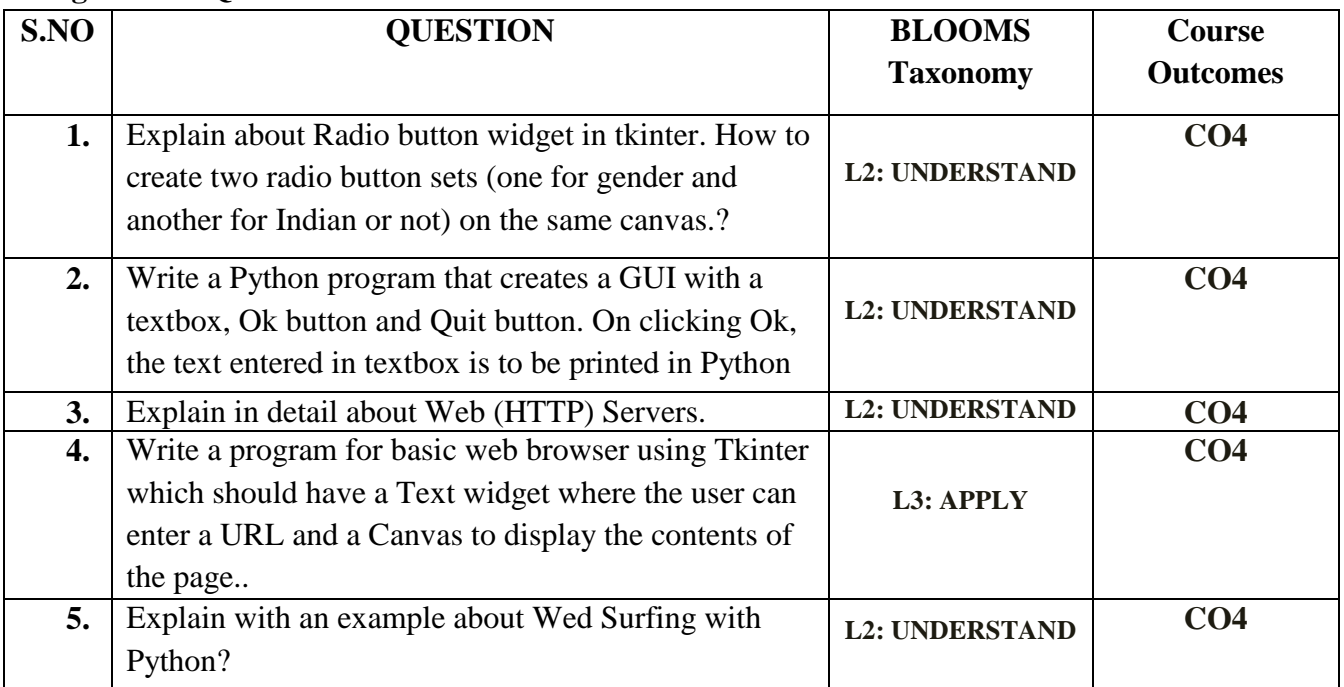

**UNIT-5**

#### **Short Answer Questions-**

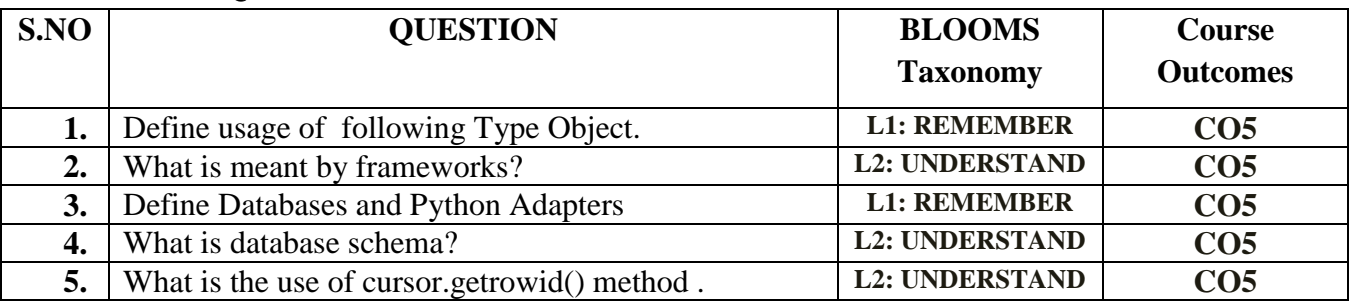

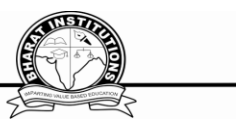

#### **Long Answer Questions-**

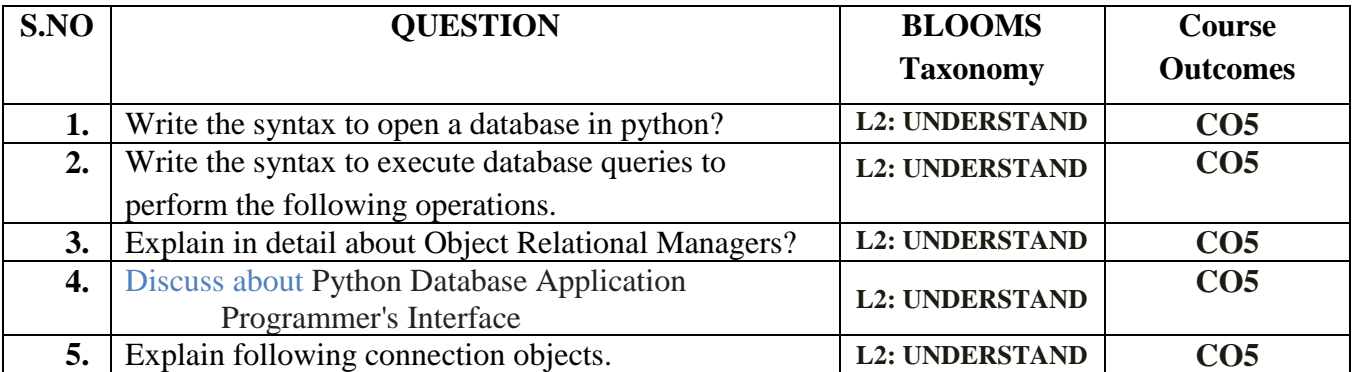

**UNIT 1**

#### **OBJECTIVE QUESTIONS** iv. close()

#### 1. What Is The Default Return Value For A Function That Does Not Return Any Value Explicitly? **A. None B.** int **C.** double **D.** public E. null 2. Which Of The Following Items Are Present In The Function Header? **A.** function name **B. function name and parameter list C.** parameter list **D.** return value 3*.What Will Be The Output Of The Following Code Snippet?*  $a=[1,2,3,4,5,6,7,8,9]$  $print(a[::2])$ **A.** [1,2] **B.** [8,9] **C. [1,3,5,7,9] D.** [1,2,3] **4. What Will Be The Output Of The Following Code Snippet?**  $a=[1,2,3,4,5]$  $print(a[3:0:-1])$ **A.** Syntax error . **[4, 3, 2] C.** [4, 3] **D.** [4, 3, 2, 1] *5. What Will Be The Output Of The Following Code?* class Test:  $def\_init_(self, s):$  $self.s = s$  def print(self):  $print(s)$ a = Test("Python Class") a.print() **A.** The program gives an error because there is no constructor for class Test. **B.** Signature for the print method is incorrect, so an error is thrown. **C.** The correct output is . **D. The above code will execute correctly on changing print(s) to print(self.**s). *Q-6What Will Be The Output Of The Following Code?* class Test: def  $\text{init}$  (self, s):  $self.s = s$ def print(self):

print(self.s)

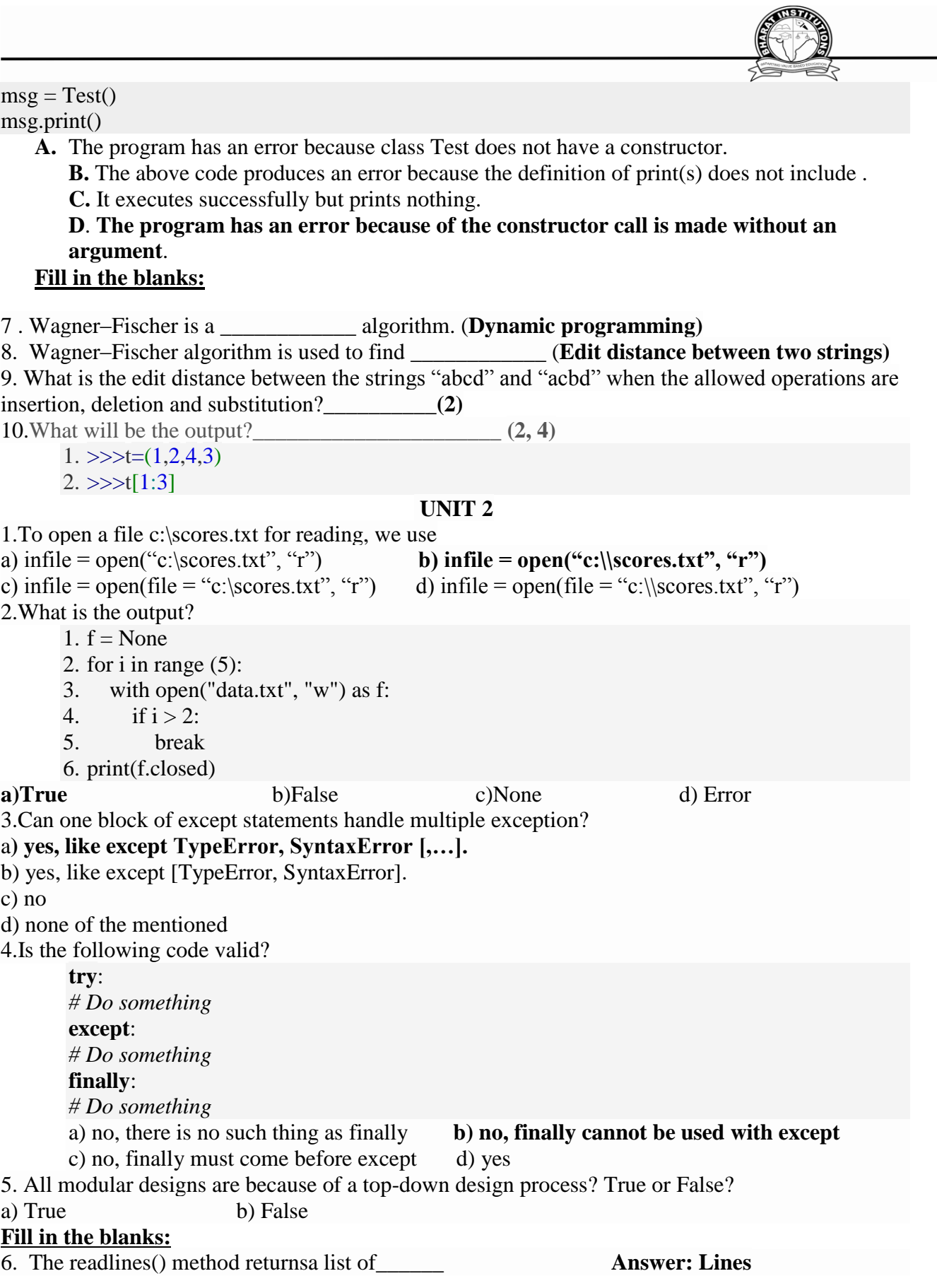

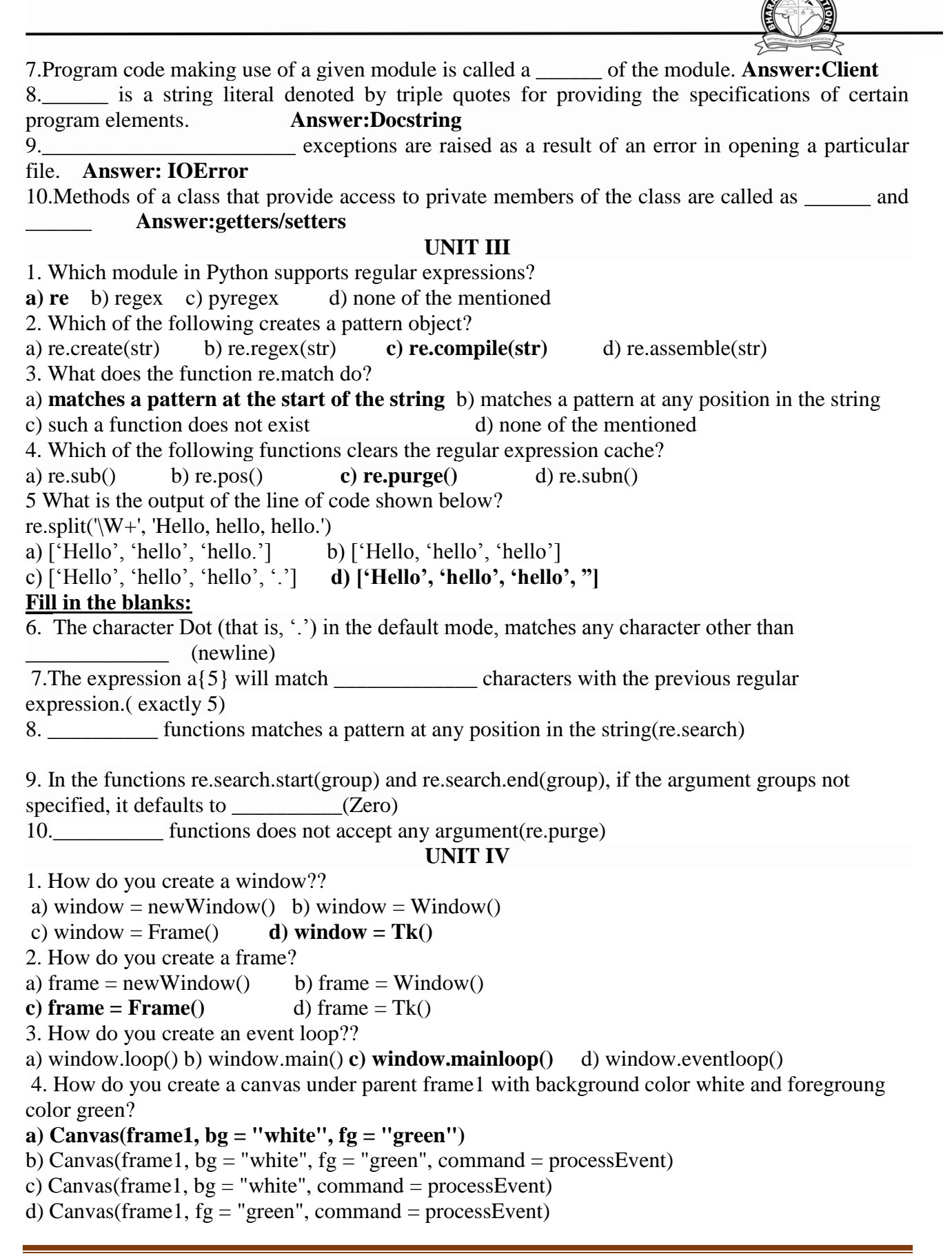

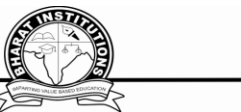

5. To display an error dialog named "Variable is not assigned", use a) tkinter.messagebox.showinfo("showinfo", "Variable is not assigned") b) tkinter.messagebox.showwarning("showwarning", "Variable is not assigned") **c) tkinter.messagebox.showerror("showerror", "Variable is not assigned")** d) tkinter.messagebox.askyesno("ashyesno", "Variable is not assigned") **Fill in the blanks:** 6. grid $()$  method 7.  $w = \text{Canvas}(\_)$  Answer : master, option=value 8. Listbox) Answer : offers a list to the user from which the user can accept any number of options. 9. CGI stands for 10. Module used for GUI and web programming **UNIT V** 1. Which method is used to retrieve the executed database function or stored procedure result in Python a)**cursor.stored\_results()** b)cursor.get\_results() c)cursor.fetch\_results() 2. Which method of cursor class is used to get the number of rows affected after any of the insert/update/delete database operation executed from Python **a) cursor.rowcount b)**cursor.getaffectedcount c)cursor.rowscount 3. Which method is used to Commit pending transaction to the database in Python? a)**connection.commit()** b.cursor.commit() 4.Mandatory arguments required to connect any database from Python a)Username, Password, Hostname, Database Name, Port. b)Username, Password, Hostname **c) Username, Password, Hostname, Database Name** 5.Exception raised when the relational integrity of the database is affected in Python a)IntegrityFailError **b)IntegrityError** c)IntegrityViolationError **Fill in the blanks:** 6.ORMs stands \_\_\_\_\_\_\_\_\_\_\_\_\_\_\_\_\_\_\_\_\_\_\_(Object relation models) 7.DB-API stands for 8.Relational databases are the most widely used type of database, storing information as tables containing a number of rows.(TRUE/FALSE) 9.\_\_\_\_\_\_\_\_\_\_\_\_\_method of cursor class is used to fetch limited rows from the table (cursor.fetchmany(SIZE)) 10 method of cursor class is used to get the number of rows affected after any of the insert/update/delete database operation executed from Python (cursor.rowcount**) GATE QUESTIONS Not Related XI.WEBSITES:** <https://www.python.org/> <https://pythonprogramming.net/> <https://www.edureka.co/blog/python-programming-language> [https://www.programiz.com](https://www.programiz.com/) **XII.EXPERT DETAILS 1. Wesley J. Chun**

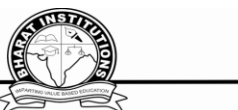

- 2. [https://www.innoappstech.com/?utm\\_medium=nancy&utm\\_source=top+python+programmers+](https://www.innoappstech.com/?utm_medium=nancy&utm_source=top+python+programmers++/+quora)  $+$ / $+$ quora
- 3. [https://www.valuecoders.com/?utm\\_medium=nancy&utm\\_source=top+python+programmers+](https://www.valuecoders.com/?utm_medium=nancy&utm_source=top+python+programmers++/+quora)  $+$ / $+$ quora
- 4. [https://www.pixelcrayons.com/?utm\\_medium=nancy&utm\\_source=top+python+programmers+](https://www.pixelcrayons.com/?utm_medium=nancy&utm_source=top+python+programmers++/+quora)  $+/+quora$
- 5. **Guido van Rossum**

## **XIII.JOURNALS**

- 1. **Programming with Python DOI:** [10.1109/MITP.2005.120](https://doi.org/10.1109/MITP.2005.120) **Publisher:** IEEE
- 2. Python Power **DOI:** [10.1109/MCSE.2014.26](https://doi.org/10.1109/MCSE.2014.26) **Publisher:** IEEE
- **3. Exploration of teaching method of Python Programming based on the case of technical problem** DOI: **[10.1109/ICCSE.2017.8085563](https://doi.org/10.1109/ICCSE.2017.8085563)** Publisher: **IEEE**

#### **XIV.LIST OF TOPICS FOR STUDENTS" SEMINARS**

- 1. Python Basics
- 2. Lists, and Tuples
- 3. FILES:
- 4. Exceptions in Python, Detecting and Handling Exceptions
- 5. GUI Programming
- 6. WEB Programming:
- 7. Creating Simple Web Clients
- 8. Python Database Application Programmer's Interface

**XV.CASE STUDIES / PROJECTS Dice Rolling Simulator Guess the Number Text Based Adventure Game Mad Libs generator Hangman**